### **SANTE / TERRITOIRE**

# FORMATION

## MAITRISER L'USAGE DE L'APPLICATIF DOCUMENT UNIQUE

#### Format

#### d'intervention

**Présentiel** 

#### Mode d'intervention

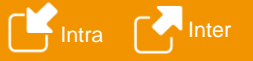

#### Votre secteur d'activité

S Santé M Médico-Social

**T** Territorial

#### Vous êtes

Utilisateur de l'applicatif document unique

#### Date et lieu

Pour l'inter : information disponible sur notre site www.relyens.eu Pour l'intra : sur demande

• 1 jour : 09h00 –17h00

#### **Tarifs**

Mise à jour juillet 2023 – tous droits réservés

à jour juillet 2023

Viise

- tous droits

réservés

ther : 320 €<br>Intra : devis s Intra : devis sur demande

### OBJECTIFS PEDAGOGIQUES

- **Savoir** utiliser toutes les fonctionnalités de l'applicatif et les mettre à profit pour améliorer votre gestion quotidienne des risques professionnels et leur pilotage ;
- **Bénéficier** de retours d'expérience de structures similaires.

#### PRÉREQUIS

Cette formation ne nécessite pas de prérequis.

#### INTERVENANT

Formation animée par un(e) consultant(e) spécialisé(e) en prévention des risques professionnels.

#### MÉTHODES PÉDAGOGIQUES

Formation-action : vous utilisez et expérimentez les fonctionnalités durant la formation. Utilisation d'une plateforme de démonstration implémentée avec les données de votre structure.

#### MODALITES TECHNIQUES

Cette formation nécessite l'utilisation d'un ordinateur. Mise à disposition possible d'ordinateurs sur demande des participants.

#### PROGRAMME EVALUATION

#### **1 – Porter un bilan sur sa démarche**

- Partager et profiter du retour d'expérience des différents stagiaires ;
- Mener une analyse des pratiques ;
- Identifier les problématiques rencontrées et capitaliser sur les facteurs de succès.

#### **2- Découvrir et utiliser toutes les fonctionnalités de l'applicatif Document Unique**

- Donner accès à de nouveaux utilisateurs en totale autonomie ;
- Identifier les dangers et saisir des risques et les réévaluer ;
- Utiliser le module « facteurs de pénibilité » ;
- Intégrer les Risques Psychosociaux dans l'applicatif via un module spécifique (approche GOLLAC ou INRS) ;
- Saisir les accidents du travail dans l'applicatif pour une approche systémique ;
- Associer des documents au DUERP (photos, procédures, organigramme, fiche de postes, …) ;
- Organiser le découpage de son DUERP (arborescence) ;
- Instaurer des accès différenciés en fonction des profils utilisateurs ;
- Créer une supervision et un suivi des modifications apportées dans votre DUERP (workflow validation) ;
- Gérer les versions et archivages de votre DUERP ;
- Personnaliser votre outil : référentiel d'Unités de Travail, référentiel de dangers / d'actions, libellés de cotation, …
- Paramétrer et utiliser des filtres ;
- Editer des indicateurs de pilotage ;
- Gérer un plan d'actions ;
- Utiliser et exploiter des extractions Excel (requêteur) ;
- Générer la version officielle de son « Document Unique ».

Tout au long de la formation des exercices ou des quiz permettent d'évaluer l'acquisition des connaissances et des compétences et l'atteinte des objectifs. Une évaluation de la satisfaction des participants est recueillie en fin de formation

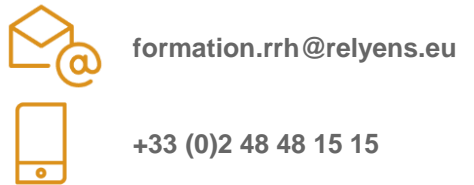

#### **Relyens SPS**

CS 80006 - 18020 BOURGES Cedex - FRANCE Tél : +33 (0)2 48 48 15 15 - www.relyens.eu

S.A. au capital de 52 875 € - Société de courtage d'assurance - 335 171 096 RCS Bourges Siège social : Route de Creton - 18110 VASSELAY - N° ORIAS 07000 814 - www.orias.fr Organisme de formation professionnelle déclaré sous le n° 24180125318 auprès du Préfet de région

#### **Référence OV14**

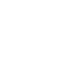